<span id="page-0-0"></span>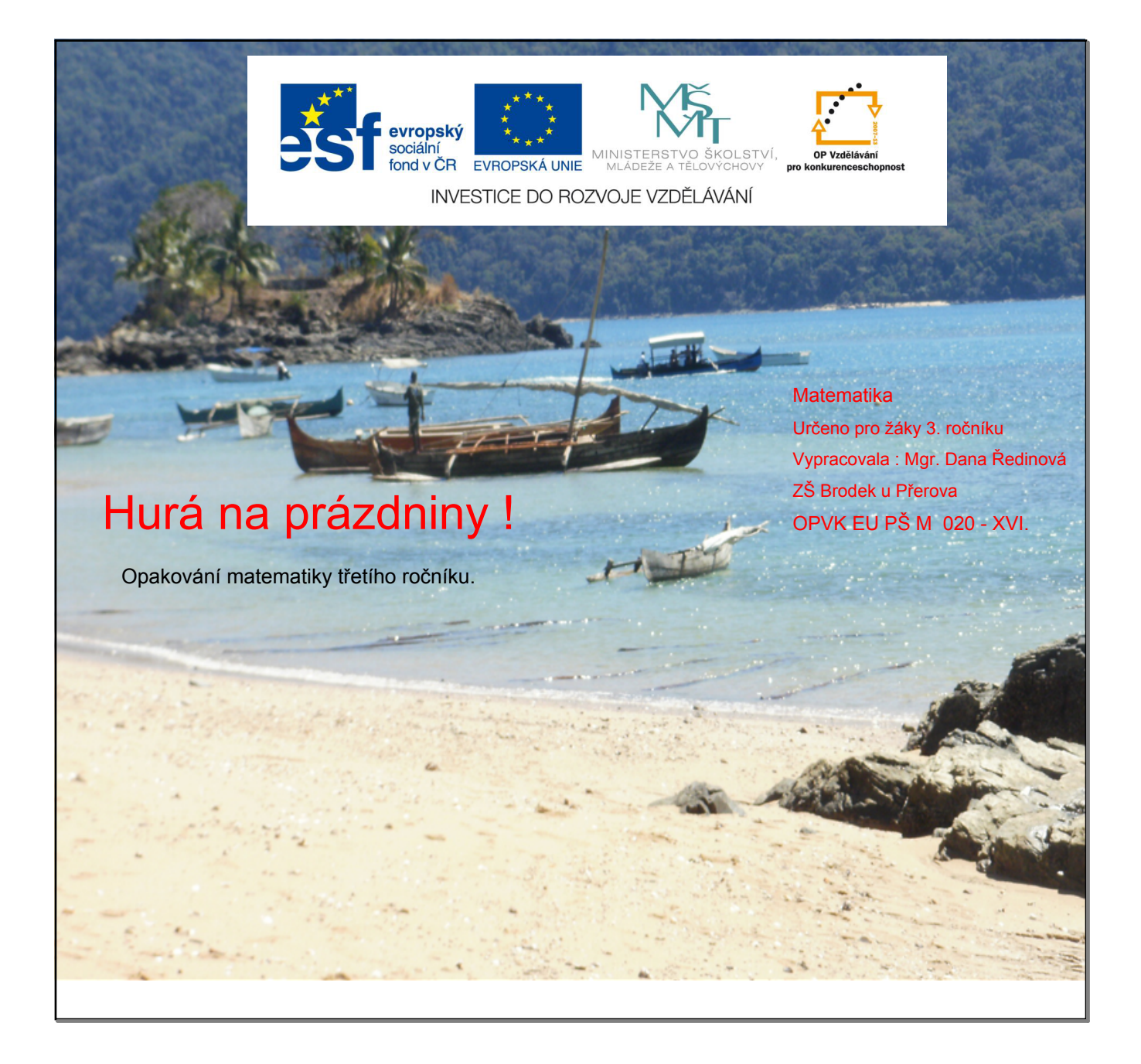

<span id="page-1-0"></span>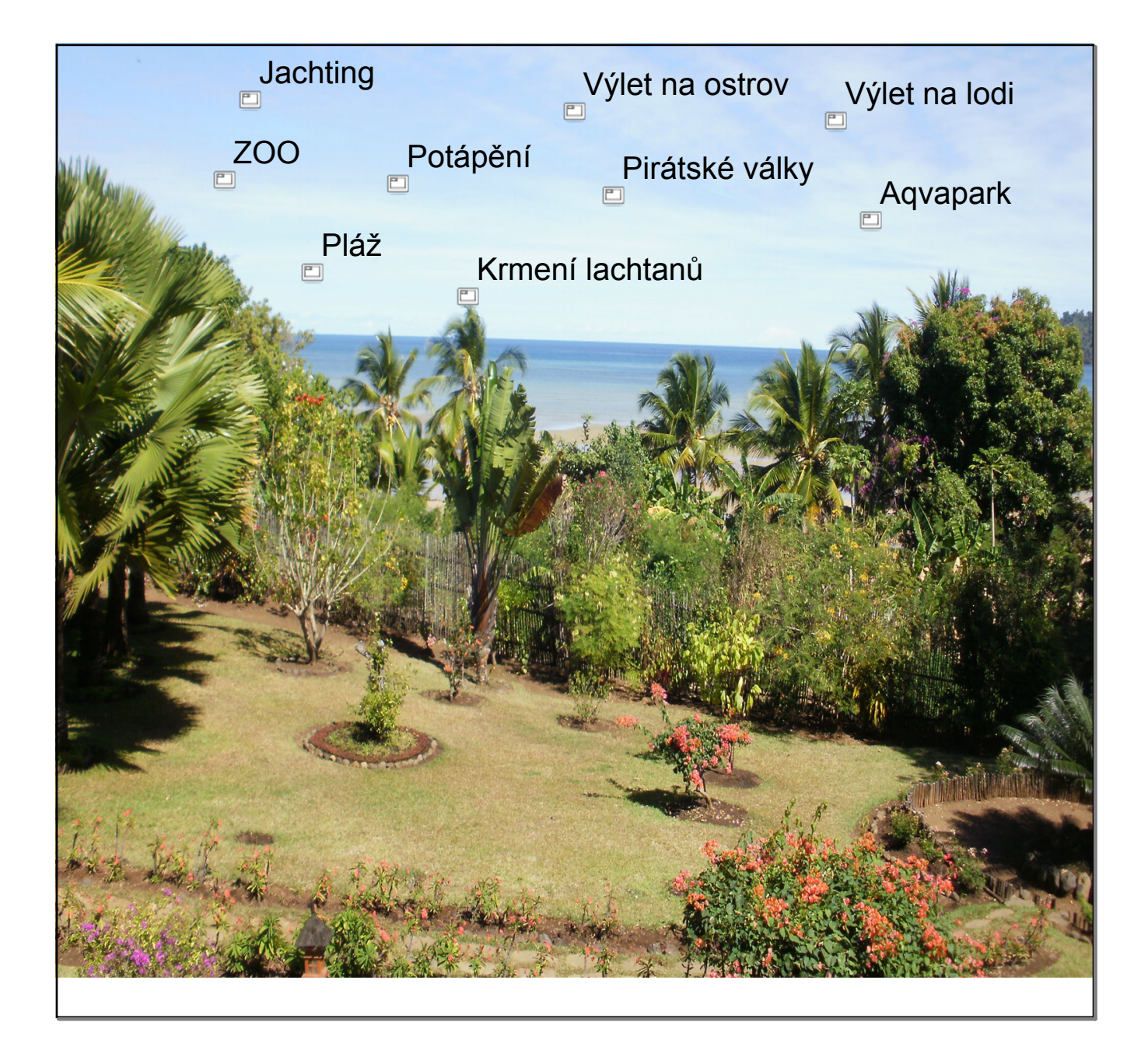

<span id="page-2-0"></span>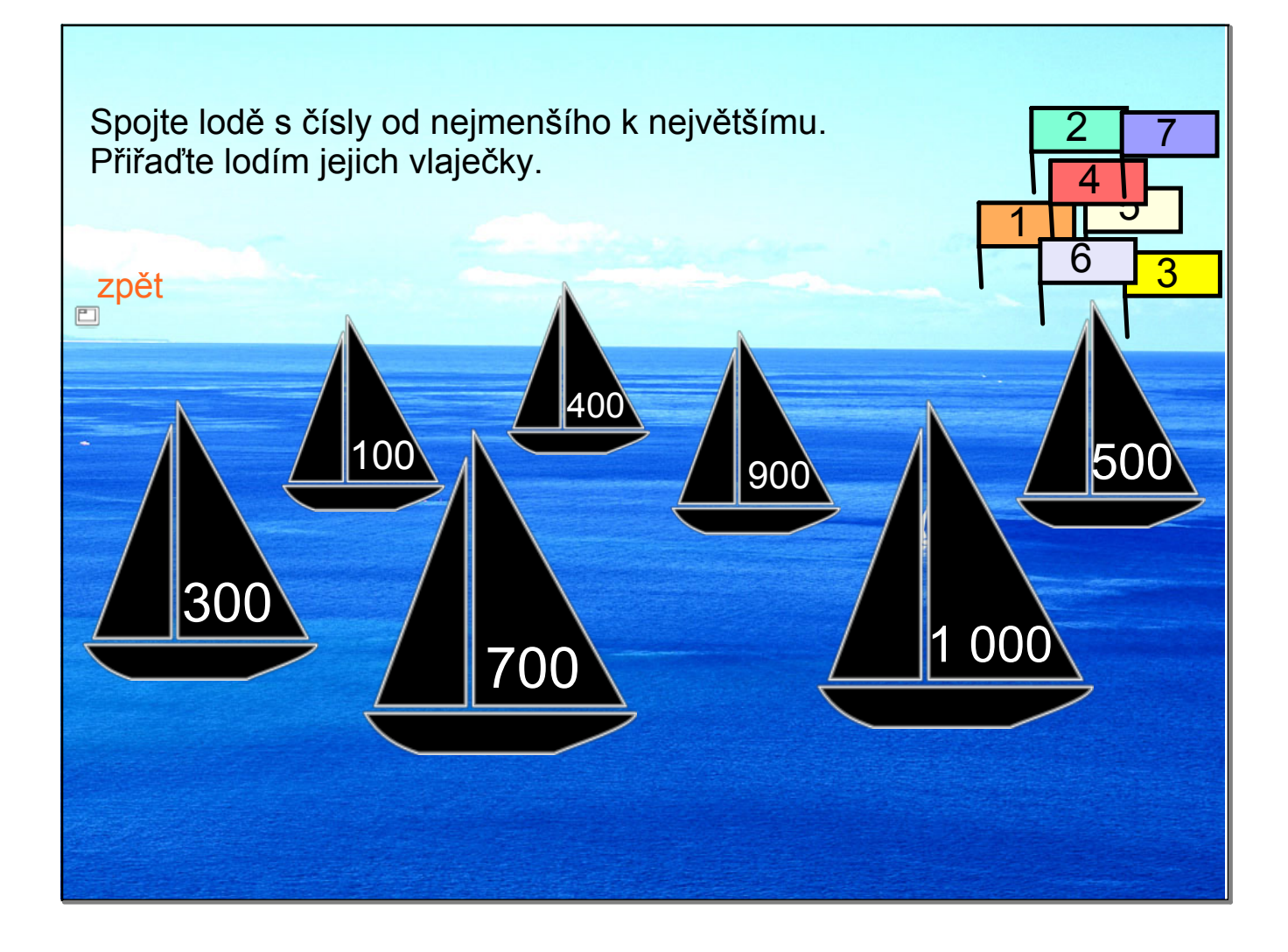

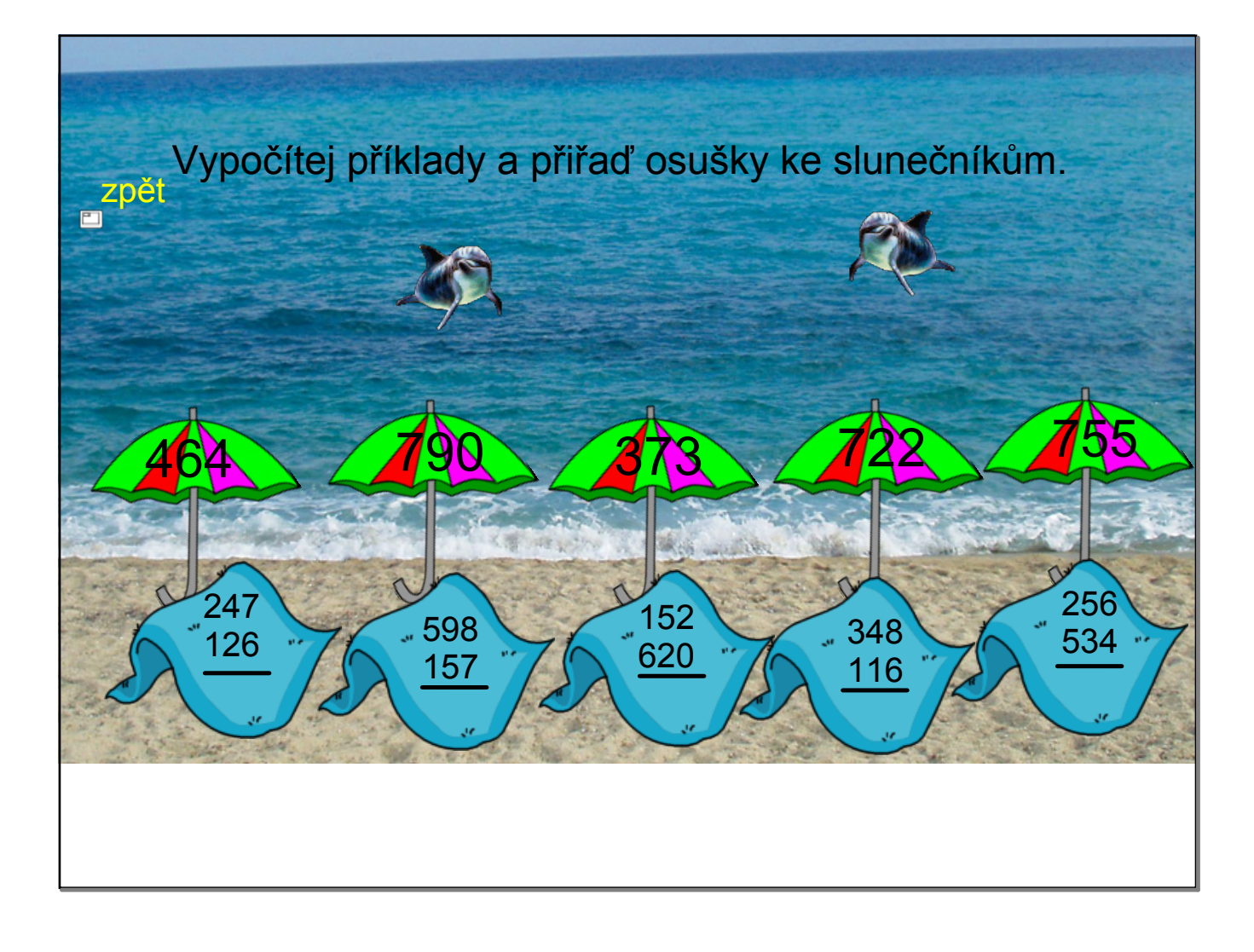

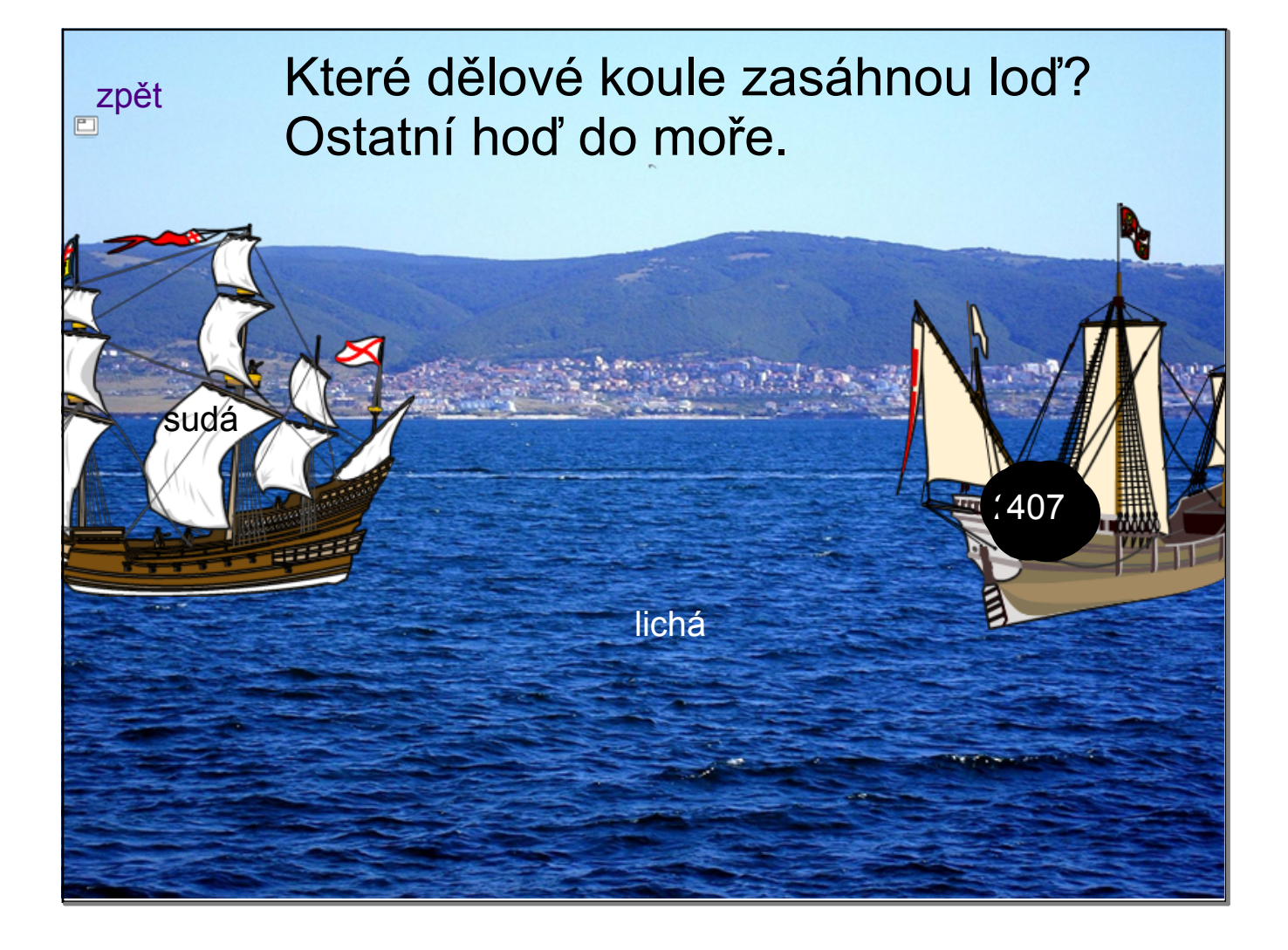

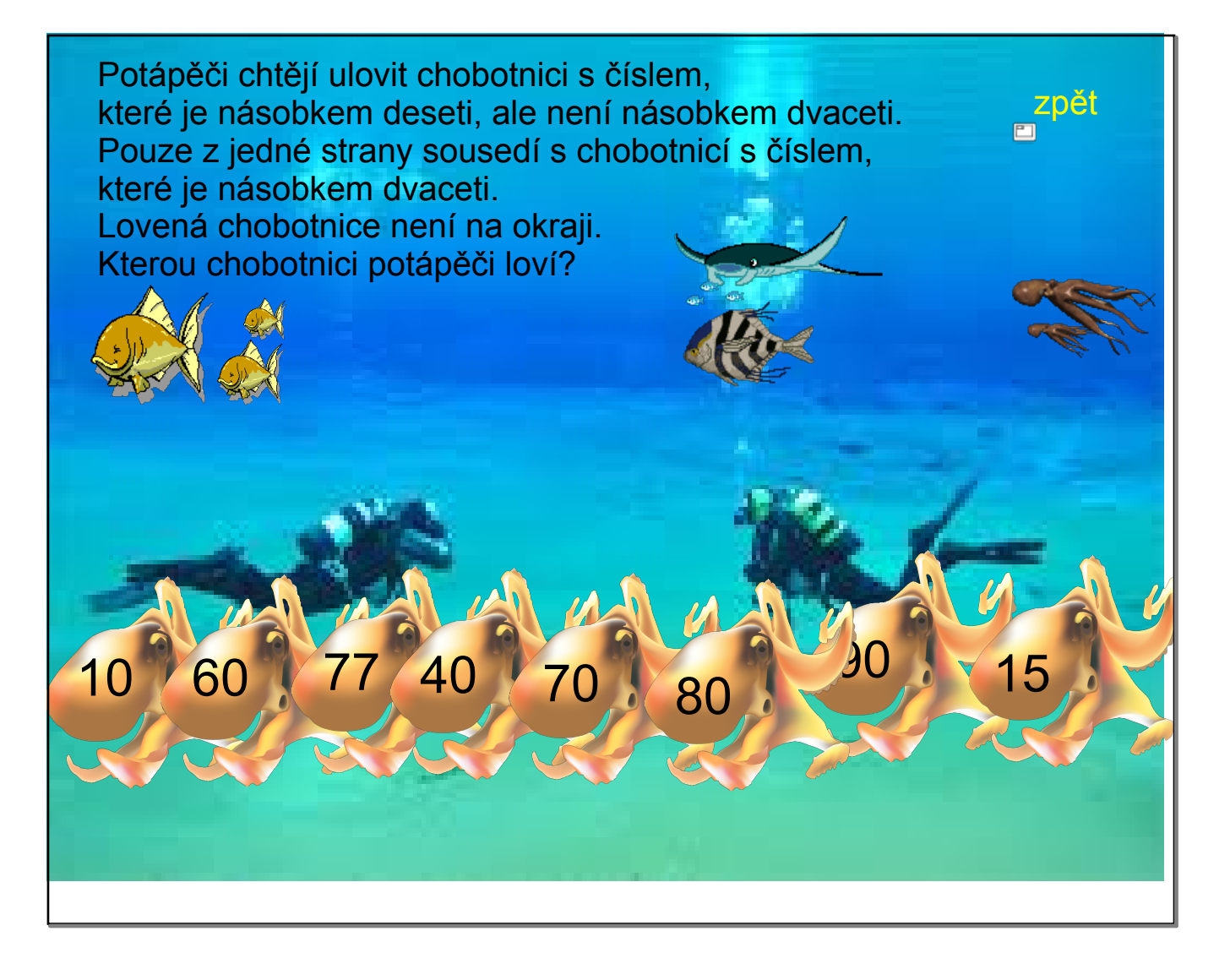

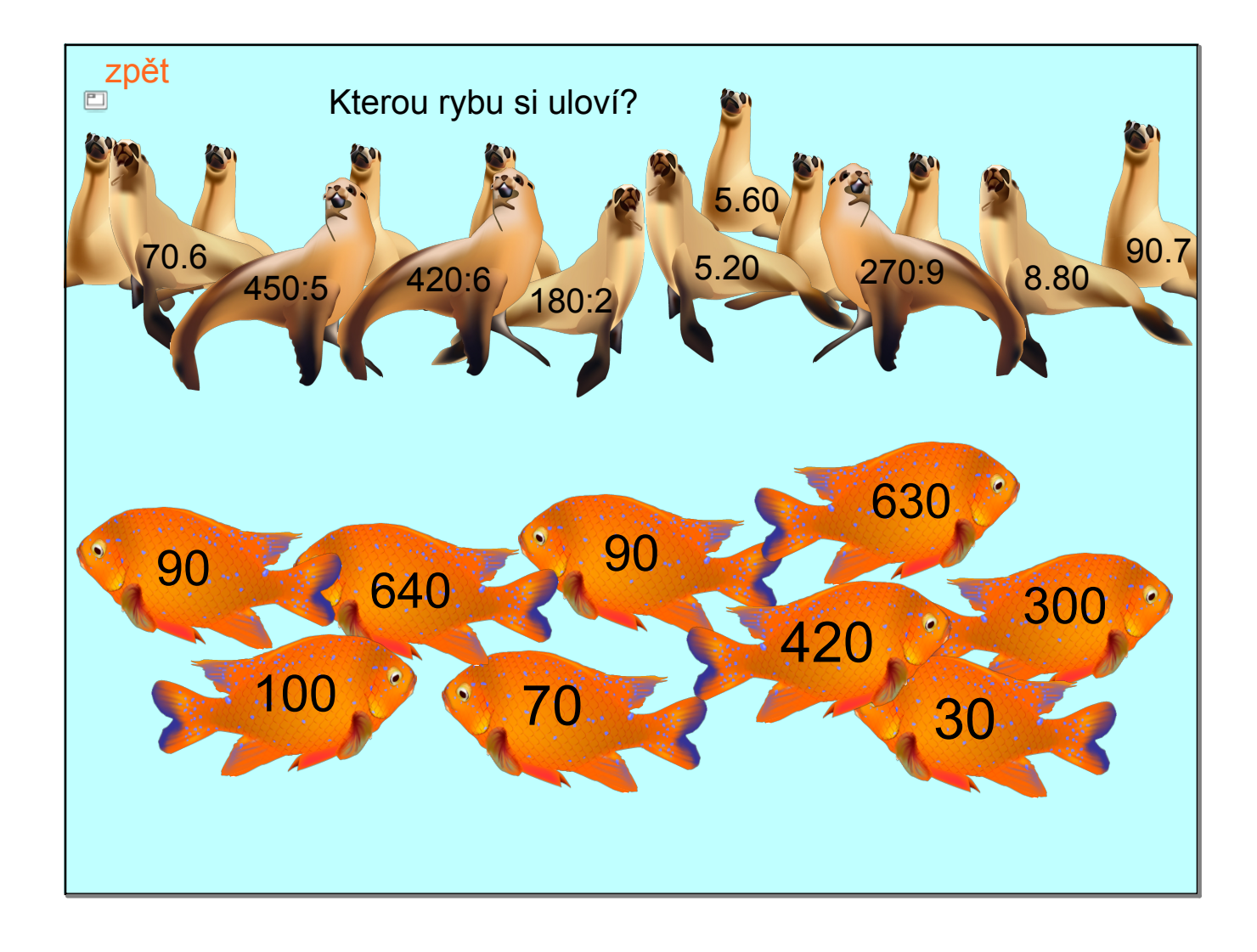

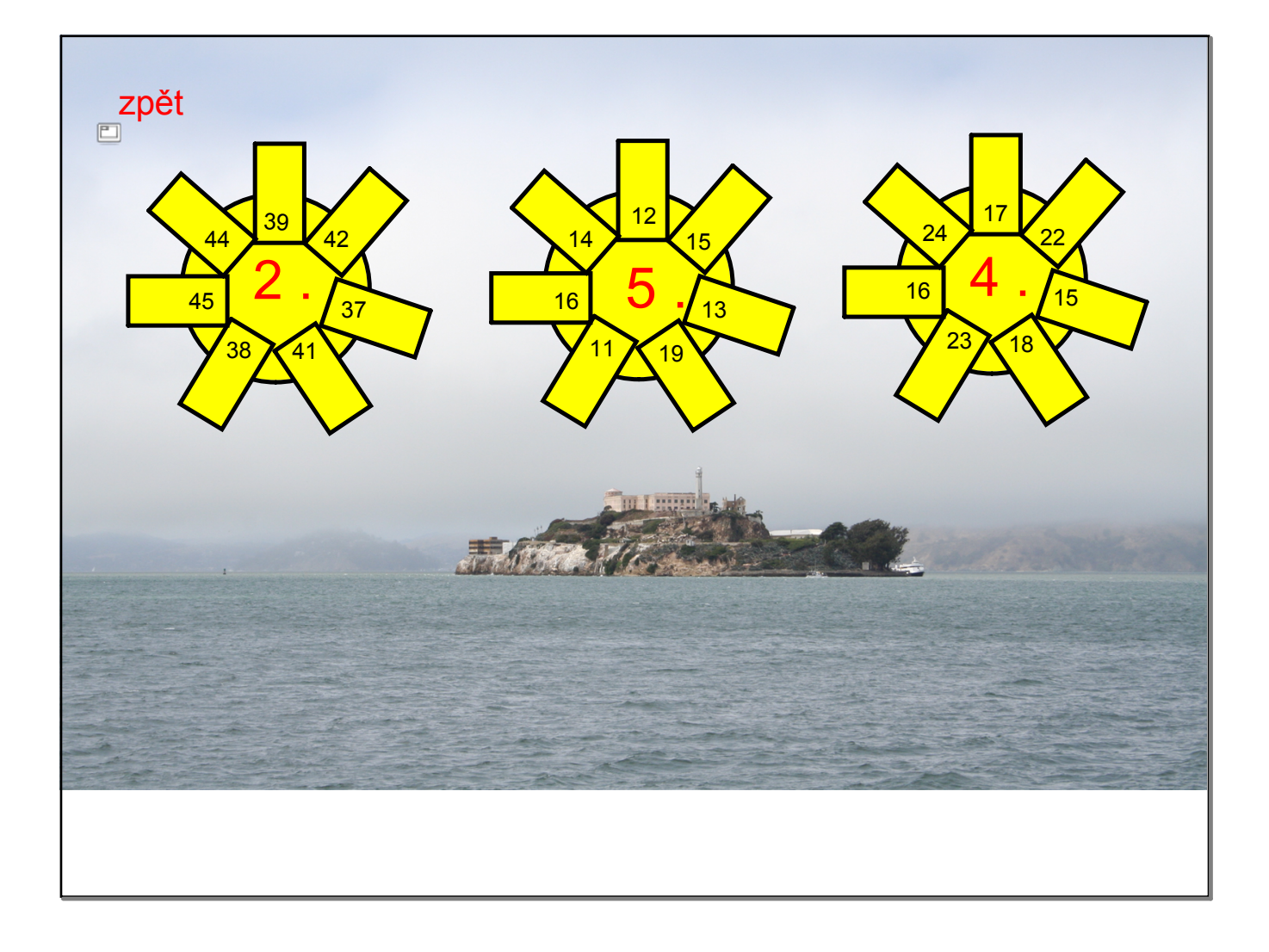

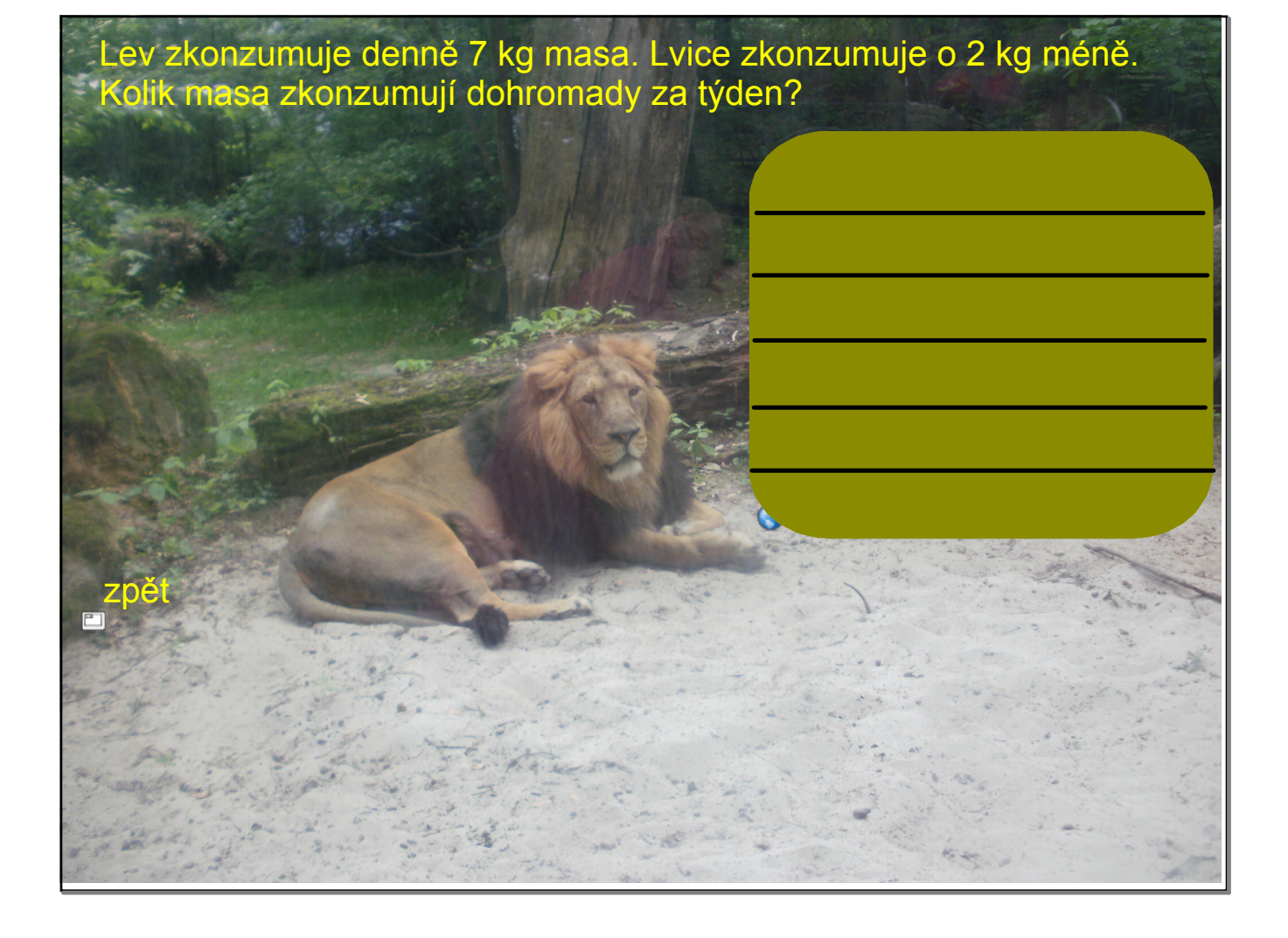

<span id="page-9-0"></span>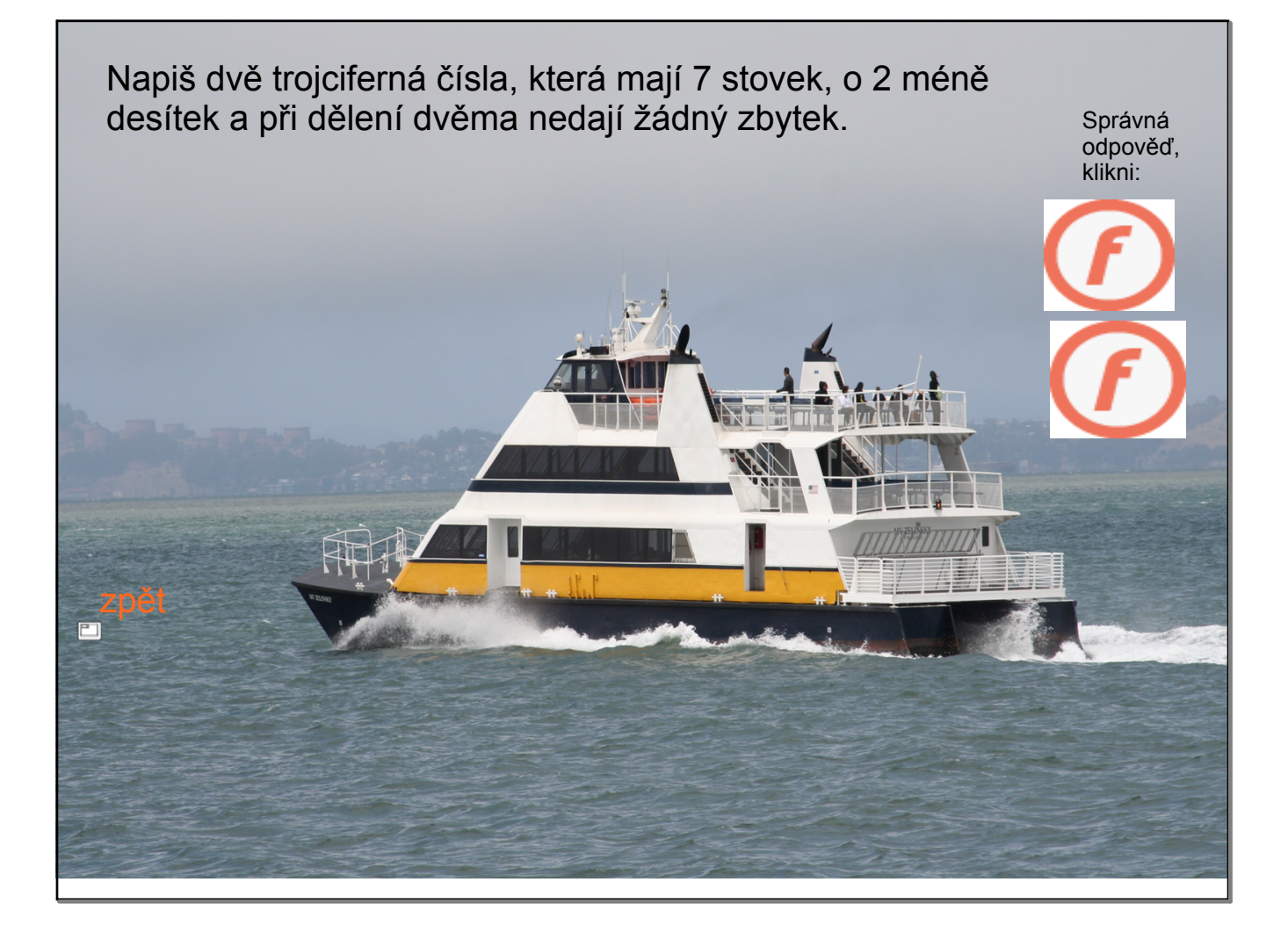

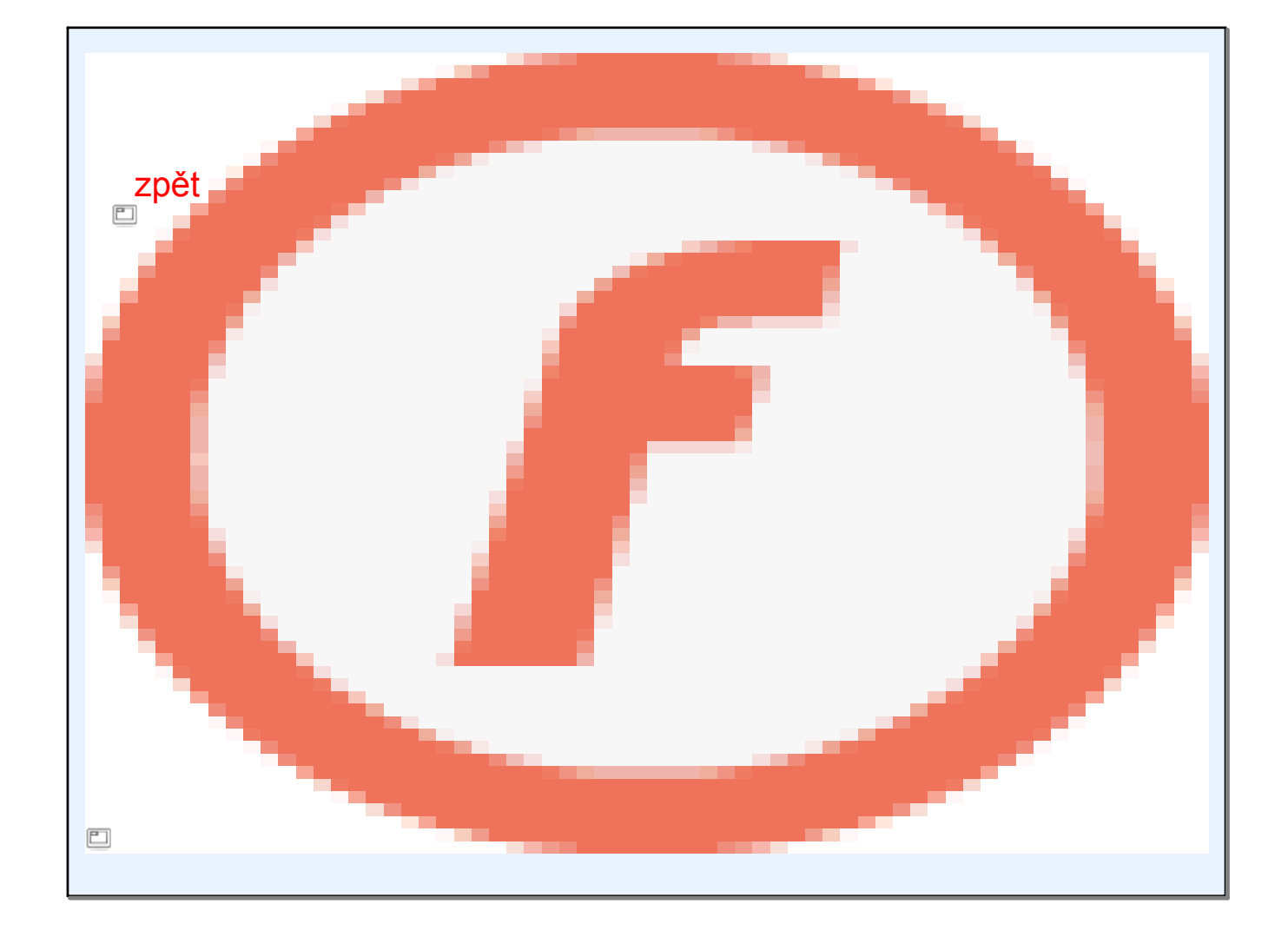

## V tomto předváděcím sešitě byly použity obrázky z galerie SMART Notebook . Fotografie na pozadí listů jsou vlastní tvorbou autorky předváděcího sešitu.

Software:

ULC, Smart Technologies. Smart Notebook. Computer software. Http://www.smarttech.com. Vers. 10.8.364.0. © 2011 SMART Technologies. Web. 23 Jun. 2011. <http://www.smarttech.com/us/Support/Browse+Support>.

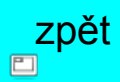